## СПб ГБПОУ Техникум «Автосервис» (МЦПК)» Объединение ОДОД «WEB-дизайн», преподаватель Горев В.А.

**Занятие 23.** Размещение на WEB-страницах изображений. Допустимые форматы (2 часа)

На WEB-страницах размещают следующие форматы графических файлов: 1. Файлы растровой графики:

- $\bullet$  JPG.
- PNG,
- $\bullet$  GIF.
- 2. Файлы векторной графики:
	- $\bullet$  SVG.

Формат JPG является достаточно популярным форматом файлов растровой графики. Примером такого изображения может быть файл фотографии (фотореалистичное изображение). Этот формат позволяет оптимизировать (сжимать) исходное изображение в желаемых пределах, уменьшая его размер, что бывает важно при размещении изображения на удаленном WEB-сервере. Данный формат не поддерживает прозрачность и анимацию.

Формат PNG позволяет работать с прозрачными областями изображений и поддерживает анимацию, сохраняя при этом большое разнообразие передаваемых оттенков цвета.

Формат GIF также позволяет работать с прозрачными областями изображений и поддерживает анимацию, но разнообразие передаваемых оттенков цвета у этого формата файлов значительно меньше, чем у формата png.

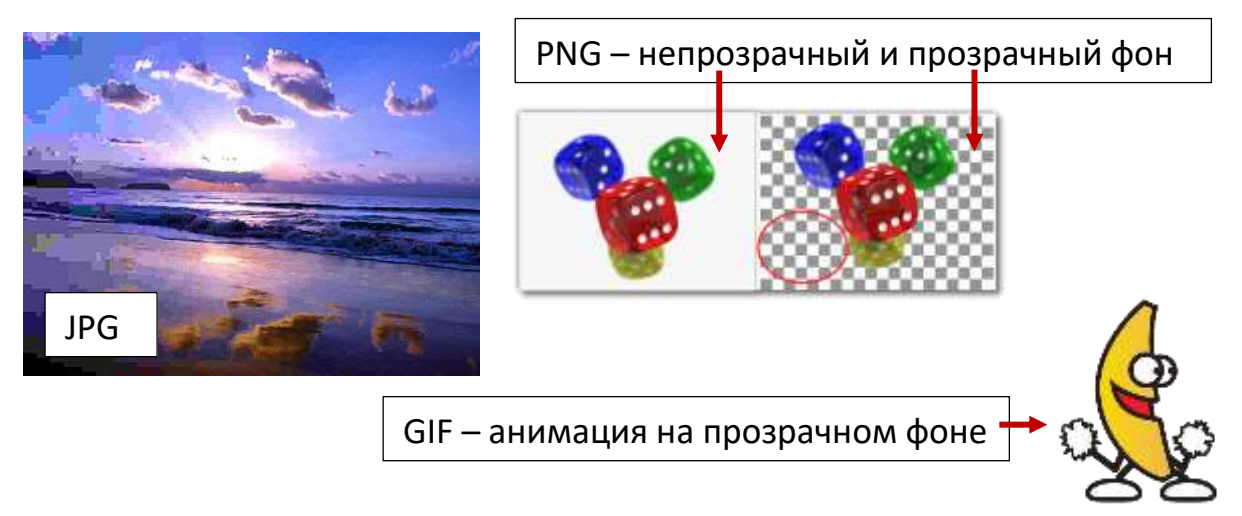

Редактировать файлы растровой графики можно с помощью редакторов растровой графики, таких как Adobe PhotoShop, GIMP и других.

Формат SVG является векторным форматом и позволяет отображать достаточно простые (не фотореалистичные) изображения. Такие файлы, как правило, имеют относительно небольшой размер.

## СПб ГБПОУ Техникум «Автосервис» (МЦПК)» Объединение ОДОД «WEB-дизайн», преподаватель Горев В.А.

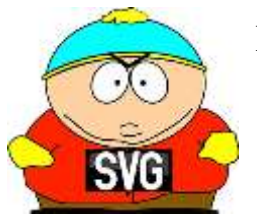

Пример SVG-файла (не фотореаличтичное иображение)

Редактировать файлы векторной графики можно с помощью редакторов векторной графики, таких как Corel Draw, Inkscape и других.

Выводы:

- Если на WEB-странице необходимо разместить фотореалистичное изображение (фотографию или часть фотографии), то следует воспользоваься форматами JPG или PNG.
- Если на WEB-странице необходимо разместить изображение с прозрачными областями (например, кнопку навигации в виде прямоугольника с закруглёнными углами), то следует воспользоваться форматами PNG или GIF.

$$
KHOTKA
$$
 прозрачные области (уголки)

- Если на WEB-странице необходимо разместить анимированное изображение, то следует воспользоваться форматом GIF.
- Для размещения на WEB-странице простых (не фотореалистичных) изображений можно также воспользоваться форматом SVG.

Задание:

- 1. Скачайте и установить на свой ПК программу-редактор растровой графики GIMP отсюда:<https://www.gimp.org/downloads/>
- 2. Скачайте и установить на свой ПК программу-редактор векторной графики Inkscape отсюда:<https://inkscape.org/ru/release/inkscape-1.1.1/>
- 3. Найдите в сети Интернет тематические обучающие видеоролики и ознакомьтесь с возможностями установленных программ.